• De acordo com o comando a que cada um dos itens de 1 a 120 se refira, marque, na folha de respostas, para cada item: o campo designado com o código C, caso julgue o item CERTO; ou o campo designado com o código E, caso julgue o item ERRADO. A ausência de marcação ou a marcação de ambos os campos não serão apenadas, ou seja, não receberão pontuação negativa. Para as devidas marcações, use a folha de rascunho e, posteriormente, a folha de respostas, que é o único documento válido para a correção das suas provas.

• Nos itens que avaliam Noções de Informática, a menos que seja explicitamente informado o contrário, considere que todos os programas mencionados estão em configuração-padrão, em português, que o mouse está configurado para pessoas destras e que expressões como clicar, clique simples e clique duplo referem-se a cliques com o botão esquerdo do *mouse*. Considere também que não há restrições de proteção, de funcionamento e de uso em relação aos programas, arquivos, diretórios e equipamentos mencionados.

## CONHECIMENTOS BÁSICOS

<sup>1</sup> Não se pode negar que o advento dos regimes liberais em 1989-90, em todos os grandes Estados da América do Sul, criou uma ilusão de modernidade. <sup>4</sup> Por que ilusão de modernidade? Porque o Brasil e seus vizinhos provocaram, com as novas orientações da condução política, dois efeitos perversos. <sup>7</sup> Primeiro, a modernidade não agregou ao mundo do bem-estar a população pobre; ao contrário, em países que não conheciam graves desigualdades, como a Argentina e o <sup>10</sup> Uruguai, a desigualdade floresceu, aproximando-os de Brasil e Venezuela. Segundo, porque a modernidade, ao invés de <sup>13</sup> aumentar a riqueza bruta dessas nações, induziu enormes transferências para fora com o movimento de capitais externos que sugavam a renda regional. <sup>16</sup> A partir de 1995, a ilusão começou a desfazer-se e a dura vida real transformou sonhos em pesadelos. Amado L. Cervo. Sob o domínio do pensamento único. In: UnB Revista, ano III, n.º 7 (com adaptações). Julgue os itens que se seguem, a respeito do texto acima. O emprego do pronome "se", nas linhas 1 e 16, marca a formalidade da linguagem utilizada e indica, nas duas ocorrências, que o sujeito da oração é indeterminado, impessoal. - Preservam-se a coerência textual e a correção gramatical com a substituição do termo "o advento"  $(l.1)$ , por as vindas ou por as chegadas. Subentende-se pela argumentação do texto que os "vizinhos"  $(l.5)$  são países sul-americanos. A organização dos argumentos no texto mostra que os "dois efeitos perversos" ( $l.6$ ) são desenvolvidos nos parágrafos seguintes e que o parágrafo conclusivo retoma a idéia de "ilusão de modernidade" ( $\ell$ .3). Na linha 8, a preposição "em" é de uso opcional, motivo por que a sua retirada não prejudica a coerência e a correção gramatical do texto. A flexão de plural no pronome átono em "aproximando-os"  $(l.10)$  justifica-se pelo plural em "países"  $(l.8)$ .  $\lambda$  No período em que ocorre, o conectivo "ao invés de" ( $\ell$ .12) estabelece relações semânticas de concessão e de restrição, e pode ser substituído por apesar de, sem prejuízo para a coerência e a correção gramatical do texto. Na verdade, a integração da economia mundial apontada pelas nações ricas e seus prepostos como alternativa única — vem produzindo, de um lado, a <sup>4</sup> globalização da pobreza e, de outro, uma acumulação de capitais jamais vista na história, o que permite aos grandes grupos empresariais e financeiros atuar em escala mundial, <sup>7</sup> maximizando oportunidades e lucros. O discurso pretende impor essa idéia como caminho único para o desenvolvimento das nações, sejam elas ricas ou <sup>10</sup> pobres. Na prática — hoje mais do que ontem —, o mercado é uma via de mão única: livre para os países ricos e pleno de barreiras e restrições às nações emergentes. Os números <sup>13</sup> comprovam isso. Segundo estimativas da Associação Brasileira de Comércio Exterior, as barreiras impostas aos produtos brasileiros reduziram nossas exportações em cerca <sup>16</sup> de US\$ 20 bilhões nos últimos quatro anos. A farsa neoliberal: o Brasil perde duas décadas no pesadelo da globalização. InfoAndes, maio/2000 (com adaptações). Com base no texto acima, julgue os itens subseqüentes. A argumentação do texto mostra que podem não ser apenas as nações ricas que apontam a "integração da economia mundial"  $(l.1)$  como alternativa única para o desenvolvimento de nações. Provoca-se incoerência textual e perde-se a noção de continuidade da ação ao se substituir a expressão verbal "vem produzindo"  $(l.3)$  por tem produzido. Duas maneiras de marcar a oposição de idéias no texto são expressas por "de um lado"  $(l.3)$  e "de outro"  $(l.4)$ ; e por "O discurso"  $(l.8)$  e "Na prática"  $(l.10)$ . Provoca-se erro gramatical com a substituição do trecho "história, o que permite"  $(l.5)$  por **história; isso permite.** 12 A substituição dos travessões que isolam a expressão "hoje mais do que ontem"  $(l.10)$  por parênteses mantém a coerência textual e o respeito às regras de pontuação da norma culta. O termo que sucede o sinal de dois-pontos na linha 11 tem a função de introduzir uma enumeração de elementos caracterizadores de "mercado" ( $\ell$ .10), que justificam porque este é considerado "via de mão única" ( $\ell$ .11). Na linha 15, a forma verbal "reduziram", responsável pelo emprego da preposição "em", admite, alternativamente, o emprego da preposição a, sem que as relações semânticas e a coerência do texto sejam alteradas.

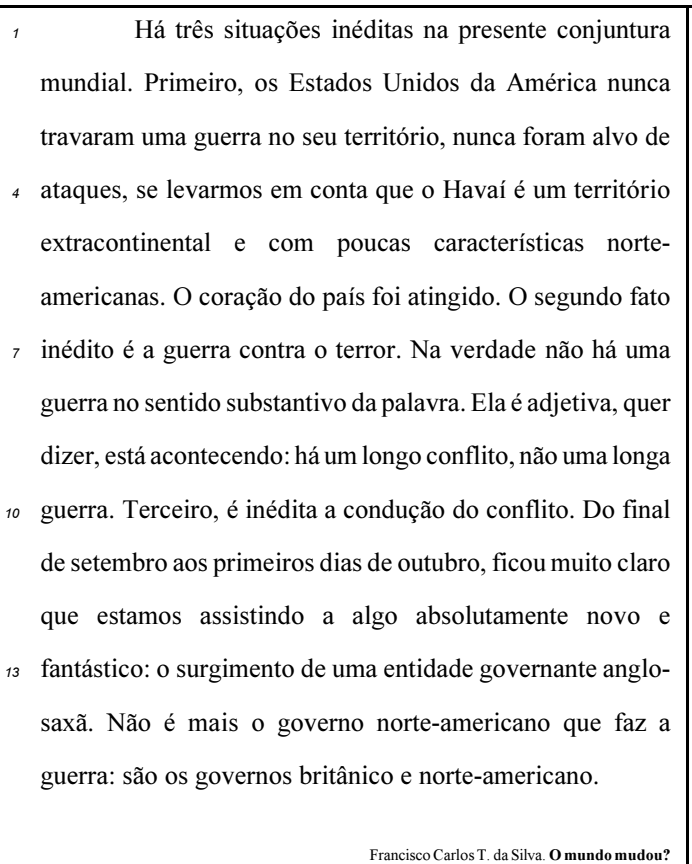

Ciência Hoje, nov./2003 (com adaptações).

Com relação ao texto acima, julgue os seguintes itens.

- Subentende-se da argumentação do texto que o Havaí já foi alvo de ataques.
- 16 A palavra "guerra" ( $\ell$ .7) está associada a um sentido substantivo de "longo conflito"  $(l.9)$  e a um sentido adjetivo, que deixa subentender um curto conflito.
- 17 A flexão de singular na forma verbal "ficou"  $(l.11)$  é exigência das regras de concordância com "final" ( $\ell$ .10).
- 18 O referente do pronome "algo"  $(l.12)$  vem explicitado no trecho "o surgimento de uma entidade governante anglosaxã"  $(l.13-14)$ .
- Preservam-se as relações semânticas do texto e sua correção gramatical ao se substituir o sinal de dois-pontos na linha 13 por vírgula seguida do termo que é.
- 20 Textualmente, o advérbio "mais" (l.14) está empregado com o valor de ainda, pelo qual poderia ser substituído, sem que houvesse alteração do sentido e da correção do texto.

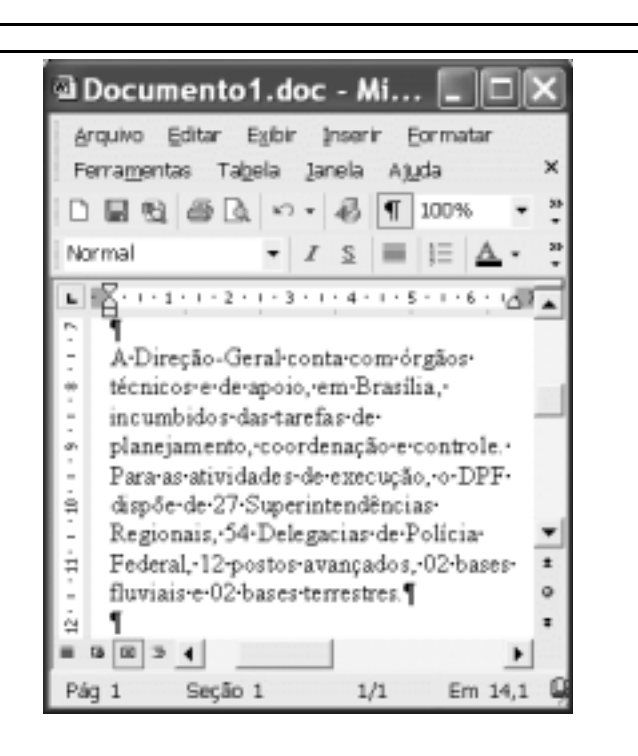

Considerando a figura acima, que contém uma janela do Word 2002 com um documento em processo de edição, julgue os itens a seguir.

- $21$  Considerando que exista uma impressora devidamente configurada e conectada ao computador no qual o Word 2002 está sendo executado, para imprimir apenas o texto mostrado do documento, é suficiente selecionar o referido texto e, em seguida, clicar o botão  $\Rightarrow$ .
- 22 Caso se deseje associar uma tecla de atalho a uma expressão, ou símbolo, usada com freqüência, é possível fazê-lo por meio de funcionalidades disponíveis na janela Personalizar, acessada no menu Ferramentas
- 23 Sabendo que o computador no qual o Word 2002 está sendo executado está conectado em uma intranet, caso se deseje acessar pastas contendo documentos no formato .doc compartilhadas em outros computadores dessa rede, é possível fazê-lo por meio da janela disponibilizada ao se clicar o botão .

24 Considere o seguinte procedimento: clicar a opção Cabeçalho e rodapé no *menu* Exibir ; clicar a opção Data e hora no *menu* ; na janela decorrente dessa ação, selecionar um dos formatos de data e hora disponíveis; clicar OK; fechar a opção Cabeçalho e rodapé. Após a realização desse procedimento, a data e a hora aparecerão no cabeçalho do documento, no estilo escolhido.

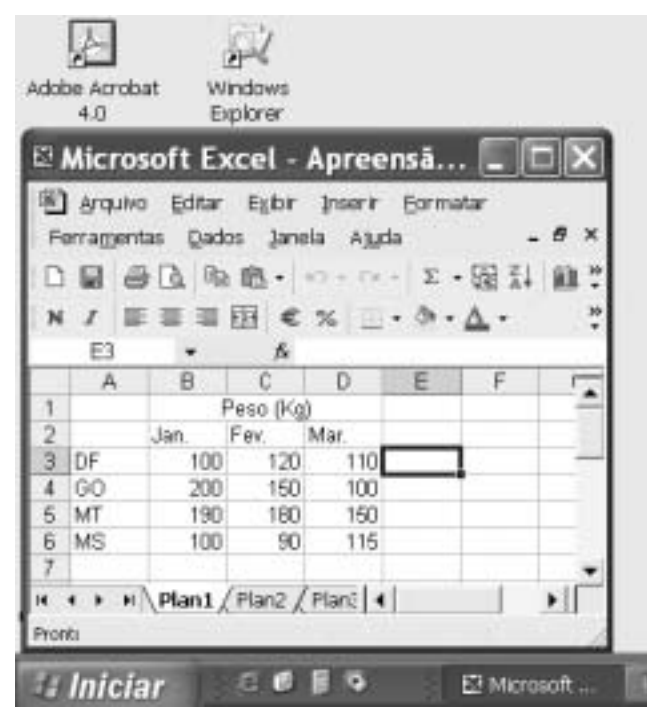

A figura acima mostra parte da área de trabalho do Windows XP, na qual observa-se uma janela do Excel 2002, que contém uma planilha em edição. Com relação a essa figura, ao Windows XP e ao Excel 2002, julgue os itens seguintes.

25 Para se abrir uma janela do Windows Explorer, é suficiente

clicar o ícone . O mesmo resultado pode ser obtido

clicando-se o ícone  $\Box$  na barra de tarefas.

- 26 Ao se clicar o botão  $\sqrt{\frac{m}{n}}$  *Initiar* será exibido um *menu* com diversas opções, entre as quais a que permite abrir a janela Meu computador. Por meio dessa janela, é possível a efetivação de diversas tarefas, entre elas, a formatação de disquetes de 3½".
- 27 Ao final da seguinte seqüência de ações, aparecerão nas células E6 e F4, respectivamente, os números 190 e 180: clicar a célula E6; digitar =B\$6+\$C6 e, em seguida, teclar

**Enter**; clicar novamente a célula E6; clicar  $\Box$  clicar a célula F4; clicar  $\Box$ 

- Para se calcular a média aritmética dos conteúdos das células B3, C3 e D3 e pôr o resultado na célula E5, é suficiente realizar a seguinte seqüência de ações: clicar a célula E5;

digitar =B3+C3+D3/3 e, em seguida, teclar Enter

Com relação a computadores do tipo PC, julgue os itens a seguir.

- 29 Tipicamente, a quantidade de memória RAM instalada nesse tipo de computador varia entre 40 gigabytes e 80 gigabytes.
- 30 A porta USB permite a comunicação serial entre o computador e diversos tipos de periféricos.

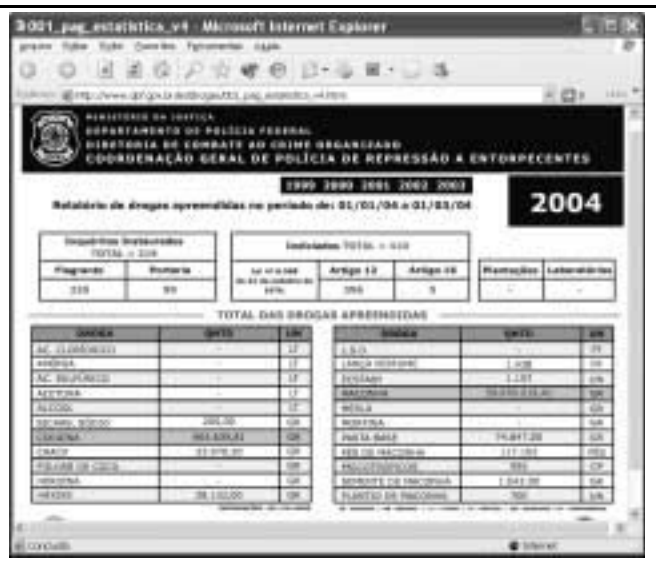

Com o intuito de obter informações acerca de drogas apreendidas pelo Departamento de Polícia Federal (DPF) nos últimos anos no Brasil, um policial federal acessou o sítio do DPF http://www.dpf.gov.br — e, após algumas operações nesse sítio, obteve a página web mostrada na janela do Internet Explorer 6 (IE6) ilustrada acima. Sabendo que a pesquisa na Internet descrita foi realizada a partir de um computador do tipo PC, julgue os itens seguintes, tendo como referência a figura ilustrada.

- Na guia Segurança da janela Opções da Internet, acessível por meio de *menu* Ferramentas, é possível que o policial configure o IE6 para operar no modo IP secreto. Nesse modo de operação, nenhuma informação acerca do IP do computador do policial estará disponível para os sítios cujas páginas são visitadas durante uma sessão de uso do IE6.
- 32 Como a página web mostrada contém elementos nãotextuais, é correto concluir que a referida página não foi desenvolvida em HTML, mas sim em XML, tecnologia que permite que informações na forma de gráficos e figuras possam ser inseridas em páginas web.
- 33 Caso o botão seja clicado, será ativado o software antivírus de computador previamente configurado no IE6.

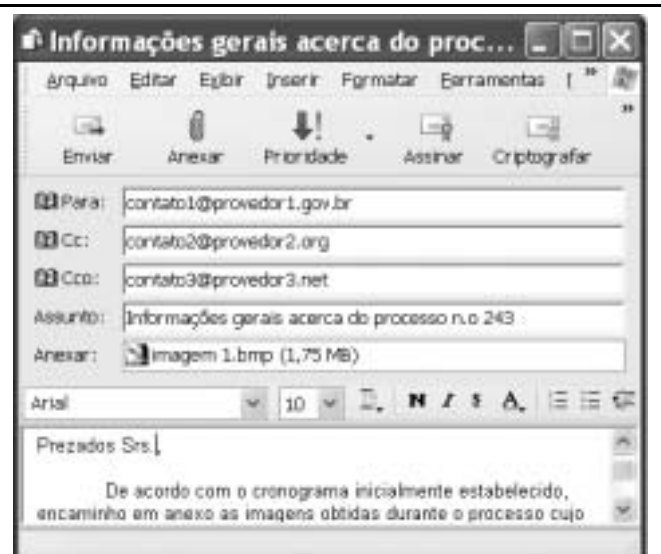

Considerando a janela do Outlook Express 6 ilustrada na figura acima, julgue os itens que se seguem.

- $=1$ 34 Ao se clicar o botão **Prioridade e**, em seguida, o botão Enviar será dado início a um processo de envio da mensagem de correio eletrônico que está sendo editada com o indicativo de mensagem de alta prioridade. Com esse indicativo, quando a mensagem for recebida pelos contatos associados a contato1@provedor1.gov.br e a contato2@provedor2.org, eles terão a indicação de que a mensagem é considerada pelo remetente como de alta prioridade para ser lida. Esse modo de envio não altera necessariamente a velocidade de transmissão da mensagem, nem parâmetros relacionados à segurança.
- 35 Ouando a mensagem de correio eletrônico for enviada aos seus destinatários, apenas aquele associado a contato3@provedor3.net receberá, além da mensagem, um arquivo anexado no formato bmp. Os destinatários associados a contato1@provedor1.gov.br e a contato2@provedor2.org, quando receberem a mensagem, não poderão identificar que a mesma foi também enviada ao destinatário associado contato3@provedor3.net.

O presidente Luiz Inácio Lula da Silva fez uma visita oficial de cinco dias à China. A comitiva presidencial incluiu ministros, governadores, congressistas, dirigentes de estatais e mais de 400 empresários. Em pronunciamento à nação, por cadeia de rádio e televisão, o presidente destacou a relevância que atribui à missão para o país e para seu governo. Além de reunião de trabalho com o presidente Hu Jintao, quando foram assinados vários acordos bilaterais em Pequim, Lula cumpriu agenda bastante densa, que inclui encerramento do seminário Brasil-China: comércio e investimentos. Perspectivas para o século XXI, palestras e inaugurações. Em Xangai, o presidente participou da Conferência do Banco Mundial sobre Combate à Pobreza, teve encontro com o primeiro ministro Wen Jiabao e encerrou o seminário Brasil-China: uma parceria de sucesso.

> Lytton Leite Guimarães. China e Brasil. Tão bom assim? In Jornal da Comunidade, 29/5 a 4/6/2004, p. A3 (com adaptações).

Tendo o texto acima como referência inicial e considerando aspectos relevantes do cenário mundial contemporâneo e da política externa atualmente empreendida pelo Brasil, julgue os itens subseqüentes.

- A visita do presidente Lula à China inscreve-se em um quadro mais amplo da diplomacia econômica brasileira, assinalado pela busca de parcerias com países emergentes e(ou) de estágio de desenvolvimento semelhante ao do Brasil.
- 37 Há quem afirme que uma aproximação entre Brasil, Rússia, Índia e China é possibilidade concreta para um futuro próximo e corresponderia ao fortalecimento desses países ante as economias mais poderosas do planeta, como os Estados Unidos da América (EUA) e a União Européia.
- Normalmente, a assinatura de contratos e ações voltadas para o incremento das relações comerciais não fazem parte da agenda de chefes de Estado e de governo em suas missões internacionais, sendo essas ocasiões propícias, quase que exclusivamente, ao debate dos grandes temas políticos mundiais.
- Aparentemente vitoriosa, a viagem de Lula à China não rendeu o dividendo político mais esperado pelo Palácio do Planalto, ou seja, o apoio de Pequim à pretensão brasileira de ter assento permanente no Conselho de Segurança das Nações Unidas.
- 40 Ao proceder simultaneamente à abertura política e econômica, praticamente afastando a hegemonia do Partido Comunista na condução do Estado e propiciando à iniciativa privada a direção da economia, a China transformou-se radicalmente e ostenta, hoje, uma das mais altas taxas mundiais de crescimento econômico.
- Primeiro governante brasileiro a visitar a China, Lula conseguiu feito inédito na história das relações entre os dois países: a assinatura de convênio para a cooperação na área espacial, algo impensável até agora.
- 42 Produtos agrícolas, como a soja, e siderúrgicos estão entre as prioridades de importação chinesa junto ao Brasil.
- O tamanho da comitiva brasileira, especialmente no que tange à quantidade de empresários, demonstra haver uma preocupação por parte do país de se inserir na atual economia mundial globalizada de forma competitiva, ampliando mercados e o volume de suas transações.
- O combate à pobreza, que o texto menciona, constitui tema prioritário na atual agenda governamental brasileira, tanto interna quanto externamente. Assim, ele se mostra recorrente nas reuniões de cúpula das quais participa o presidente Lula.
- A escolha da sede da conferência promovida pelo Banco Mundial para tratar do combate à pobreza não poderia ser mais simbólica: Xangai é, ao lado de Hong Kong, a área mais miserável da China, onde a economia de mercado encontra mais dificuldade para se instalar.

Em seis meses, a Arábia Saudita sofreu quatro atentados terroristas. Todos parecem visar o mesmo fim. O mais recente atingiu um condomínio de luxo de funcionários de empresas ocidentais. O saldo: 29 mortos de várias nacionalidades, mais de 25 feridos e pânico generalizado. Foi o segundo assalto contra uma base petrolífera do país em menos de um mês. O governo de Riad tem revelado fraqueza para lidar com o terror. Tornou-se, por isso, alvo fácil das agressões da rede Al-Qaeda e seguidores.

Correio Braziliense, 1.º/6/2004, p. 16 (com adaptações).

Tendo o texto acima como referência inicial e considerando o tema por ele abordado, julgue os itens a seguir.

- Os sucessivos ataques terroristas à Arábia Saudita parecem ter objetivo bem definido, qual seja, o de enfraquecer o Estado que é berço do Islamismo e maior produtor mundial de petróleo, ainda hoje matéria-prima essencial para a economia contemporânea.
- A Al-Qaeda, que assumiu os atentados contra a Arábia Saudita, é a organização terrorista comandada por Osama bin Laden que, provavelmente por estratégia, não atua fora dos limites geográficos do Oriente Médio, talvez para enfraquecer os governos árabes aliados do Ocidente.
- Além de ter apoiado a invasão do Iraque, a Arábia Saudita — fiel aliada dos EUA no Oriente Médio — ofereceu seu território para servir de base norte-americana quando do ataque ao país de Saddam Hussein.
- A instabilidade no Oriente Médio, aliada a outros fatores, como o aumento da demanda, exerce importante papel para a especulação em torno do preço do barril de petróleo nos mercados mundiais, fato que acontece com relativa freqüência e que se repete, uma vez mais, nos últimos meses do primeiro semestre de 2004.
- 50 A ação terrorista no Oriente Médio torna-se ainda mais incompreensível quando se sabe que a política norte-americana do presidente George W. Bush para a região amenizou o drama palestino-israelense e se manifesta aberta a toda e qualquer negociação de paz para essa parte tradicionalmente explosiva do mundo.

## CONHECIMENTOS ESPECÍFICOS

Em determinada semana, certa região foi dividida em 200 setores disjuntos para o estudo da distribuição espacial da incidência de um certo tipo de crime. Cada setor possui a forma de um quadrado de 4 km<sup>2</sup> de área. Acredita-se que a ocorrência do crime seja aleatória. A tabela abaixo apresenta o percentual de setores em que foi registrada a incidência X (número de ocorrências observadas no setor) do crime investigado.

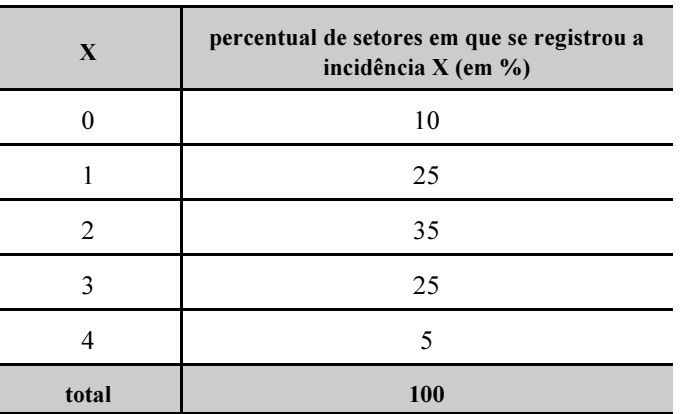

Com base nas informações acima, julgue os itens a seguir.

- De acordo com os dados apresentados, é correto concluir que, na semana considerada, em 60% dos setores, o crime ocorreu mais de duas vezes em cada setor.
- 52 O número médio de ocorrências desse tipo de crime foi superior a 2 ocorrências por setor.
- A distribuição de X é simétrica em torno da média.
- A variância de X é maior que 1.
- A mediana de X é menor que 1.
- A moda de X é igual a 2 ocorrências.
- 57 A diferença entre o terceiro quartil e o primeiro quartil (intervalo interquartílico) é igual a 2 ocorrências.
- Considerando que a distribuição X fosse modelada segundo uma distribuição binomial com parâmetros  $n = 4$  e  $0 \le p \le 1$ , é correto concluir que, nessa situação, a variância de X seria menor ou igual a 1.
- Considerando que a distribuição de X fosse modelada segundo uma distribuição binomial com parâmetros  $n = 5$  e  $0 \le p \le 1$ , é correto concluir que a estimativa de mínimos quadrados de p seria um valor menor que 0,30.
- 60. Considerando que a distribuição de X fosse modelada segundo uma distribuição binomial com parâmetros  $n = 4$  e  $0 \le p \le 1$ , é correto concluir que a estimativa de máxima verossimilhança de p seria um valor maior que 0,45.
- Se um teste qui-quadrado for feito para avaliar se a distribuição X segue uma distribuição binomial com parâmetros  $n = 5$  e  $p = 0,4$ , a estatística do teste seguirá uma distribuição qui-quadrado com 199 graus de liberdade.
- 62 Considere o seguinte teste de hipóteses: H<sub>0</sub>:  $\mu \le 2$  versus H<sub>A</sub>:  $\mu > 2$ , em que H representa a média verdadeira da distribuição X. Nessa em que  $\mu$  representa a média verdadeira da distribuição X. Nessa situação, a hipótese nula não é rejeitada para níveis de significância inferiores a 50%.

RASCUNHO

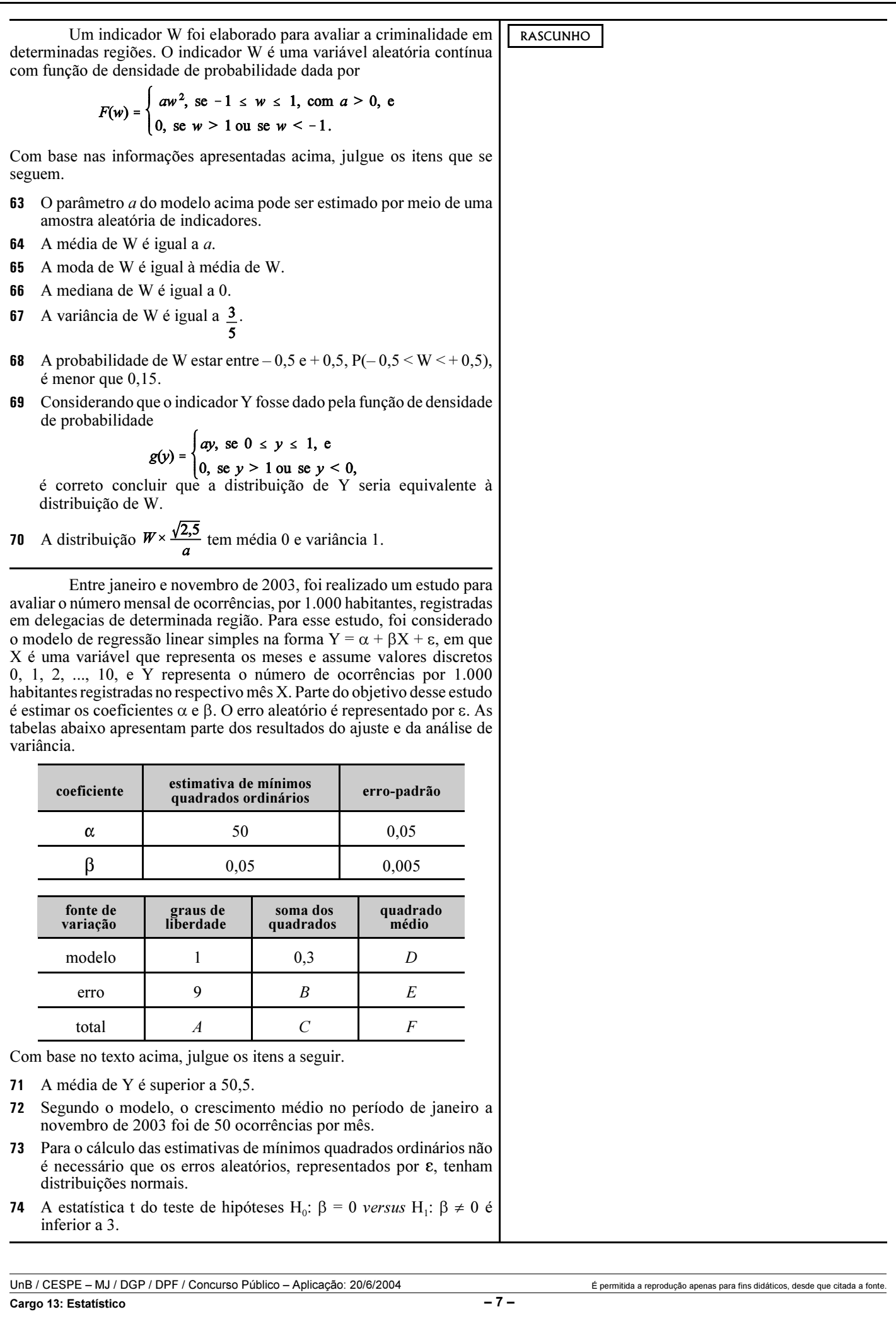

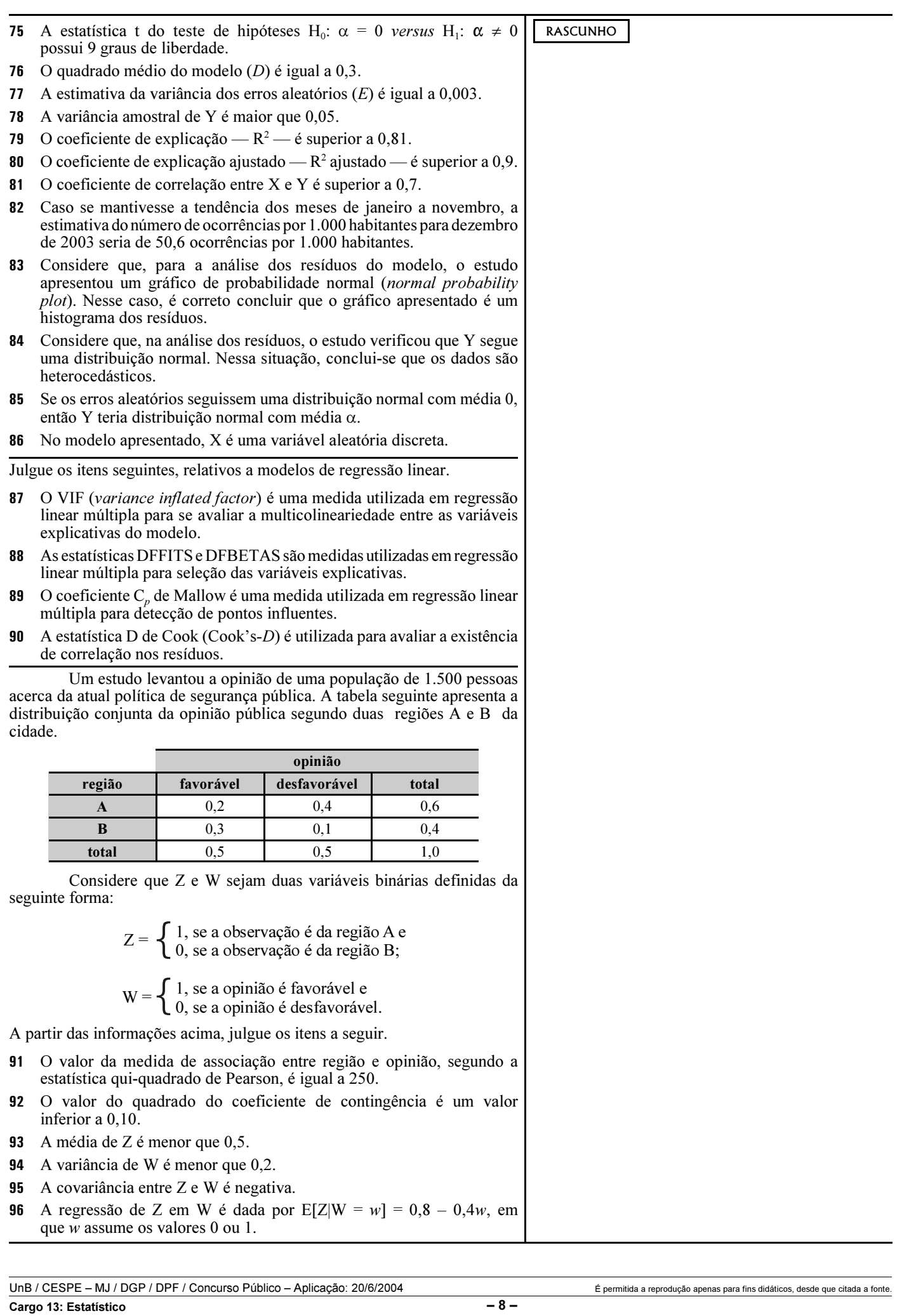

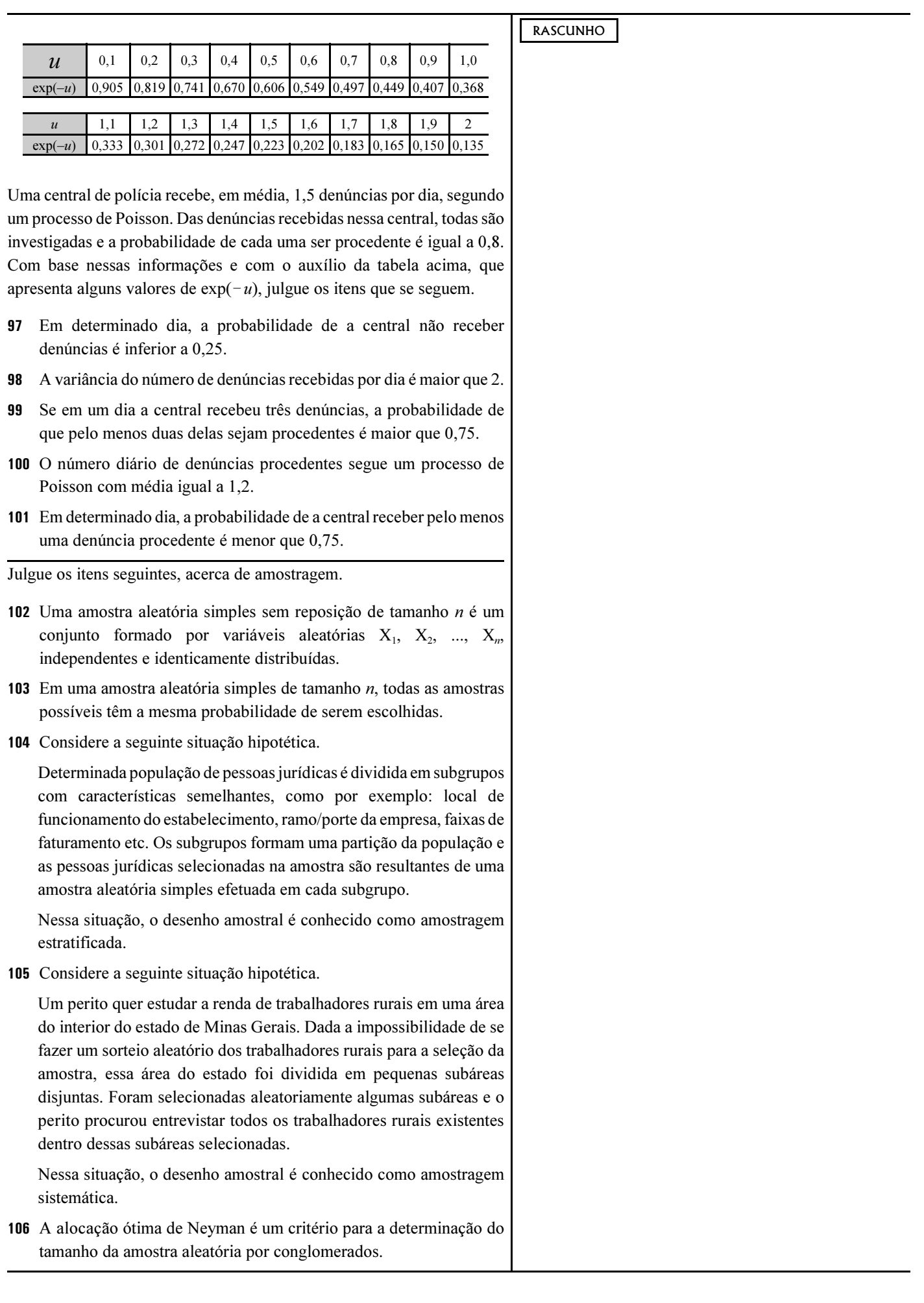

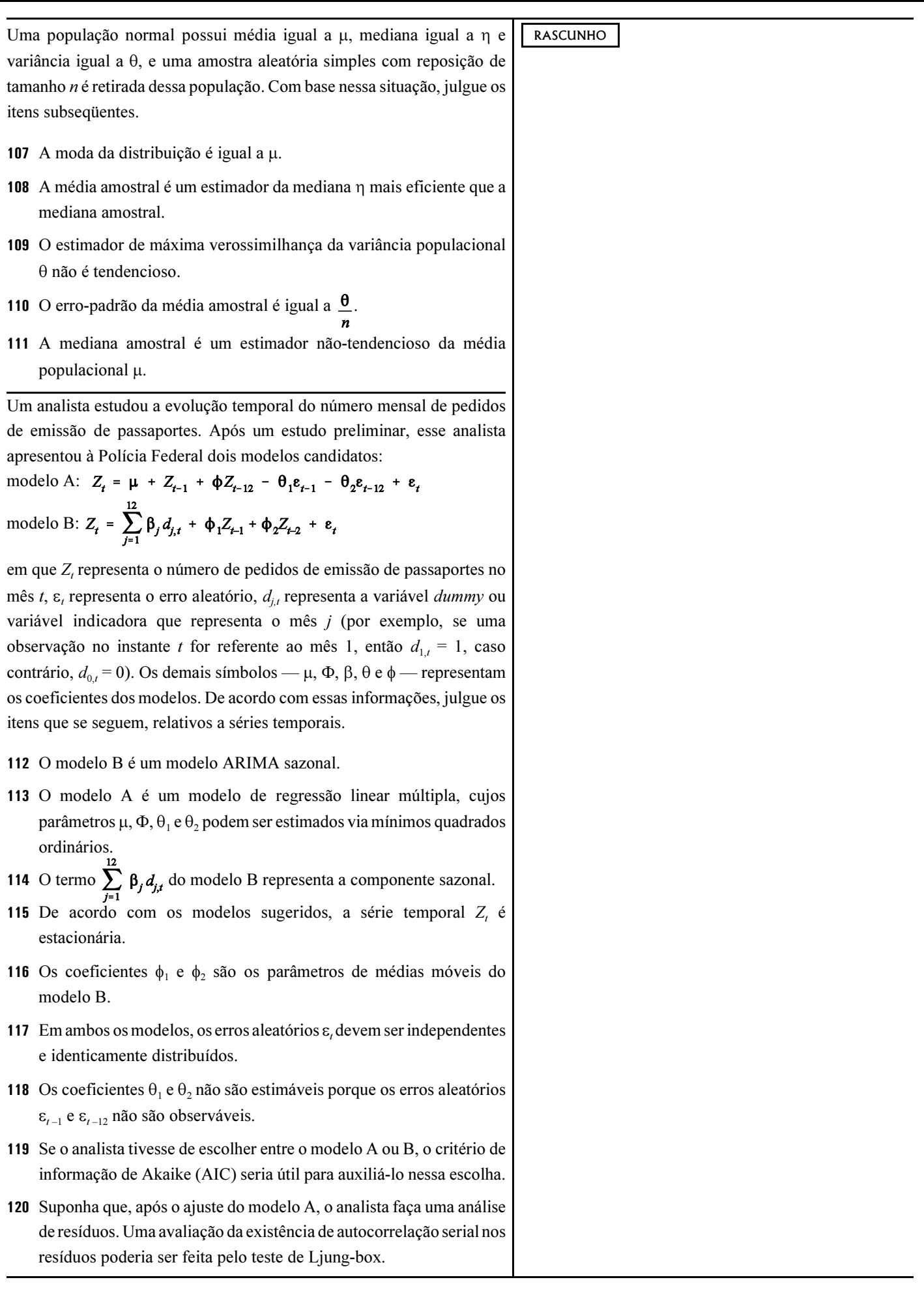

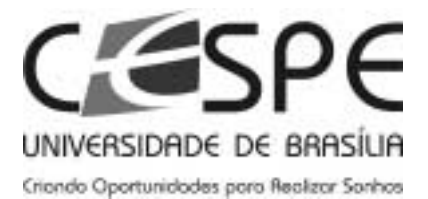

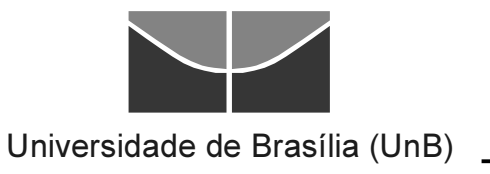